## **УТВЕРЖДАЮ**

Первый заместитель генерального директора - заместитель по научной работе ФГУП «ВНИИФТРИ»

А.Н. Щипунов  $\frac{1}{2015}$  r.

## **ИНСТРУКЦИЯ**

ź.

 $\mathcal{L}$ 

# Система единого времени монтажно-испытательного корпуса РКН ТСЮИ.403511.014

Методика поверки

## ТСЮИ.403511.014 МП

 $A. p. 63116 - 16$ 

р.п. Менделеево 2015 г.

# СОДЕРЖАНИЕ

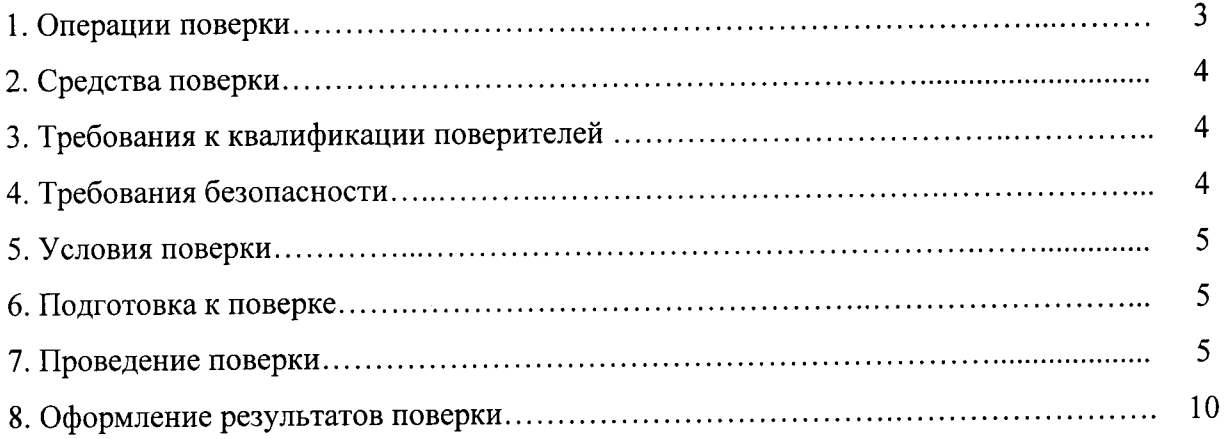

 $\tilde{G}^{\mu\nu}$  and  $\tilde{G}^{\mu\nu}$ 

Настоящая методика поверки распространяется на систему единого времени монтажноиспытательного корпуса космической головной части ТСЮИ.403511.014 (далее - СЕВ-МИК РКН) и устанавливает методы и средства первичной, периодической и внеочередной поверок.

Интервал между поверками 1 год.

#### 1. ОПЕРАЦИИ ПОВЕРКИ

Метрологические характеристики СЕВ-МИК РКН, подлежащие поверке и опе- $1.1$ рации поверки, приведены в таблице 1.

Таблица 1

 $\overline{a}$ 

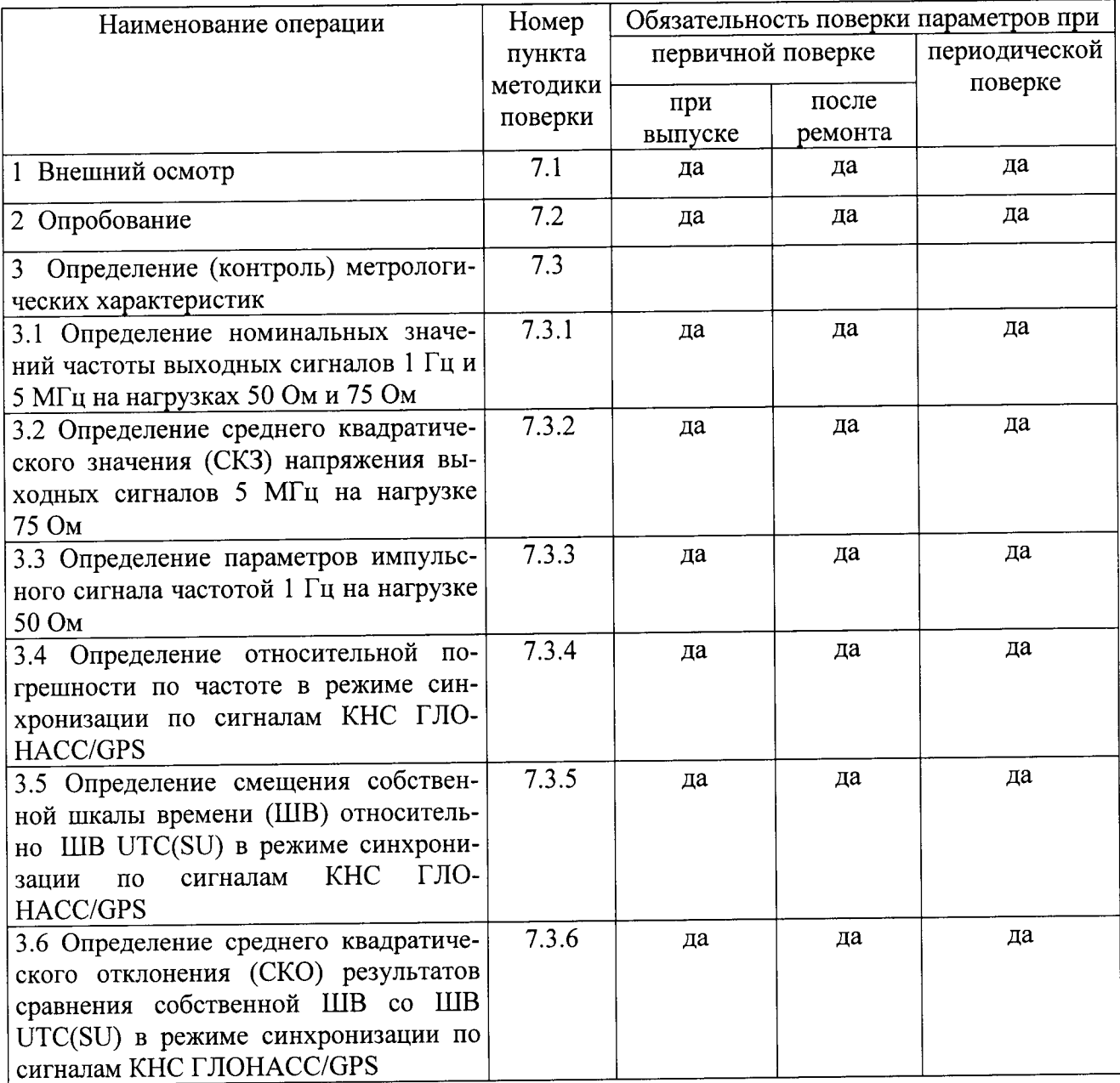

При получении отрицательных результатов поверки по любому пункту таблицы  $1.2$ 1 СЕВ-МИК РКН бракуется и направляется в ремонт.

#### 2. СРЕДСТВА ПОВЕРКИ

2.1 Рекомендуемые средства поверки приведены в таблице 2.

Таблица 2

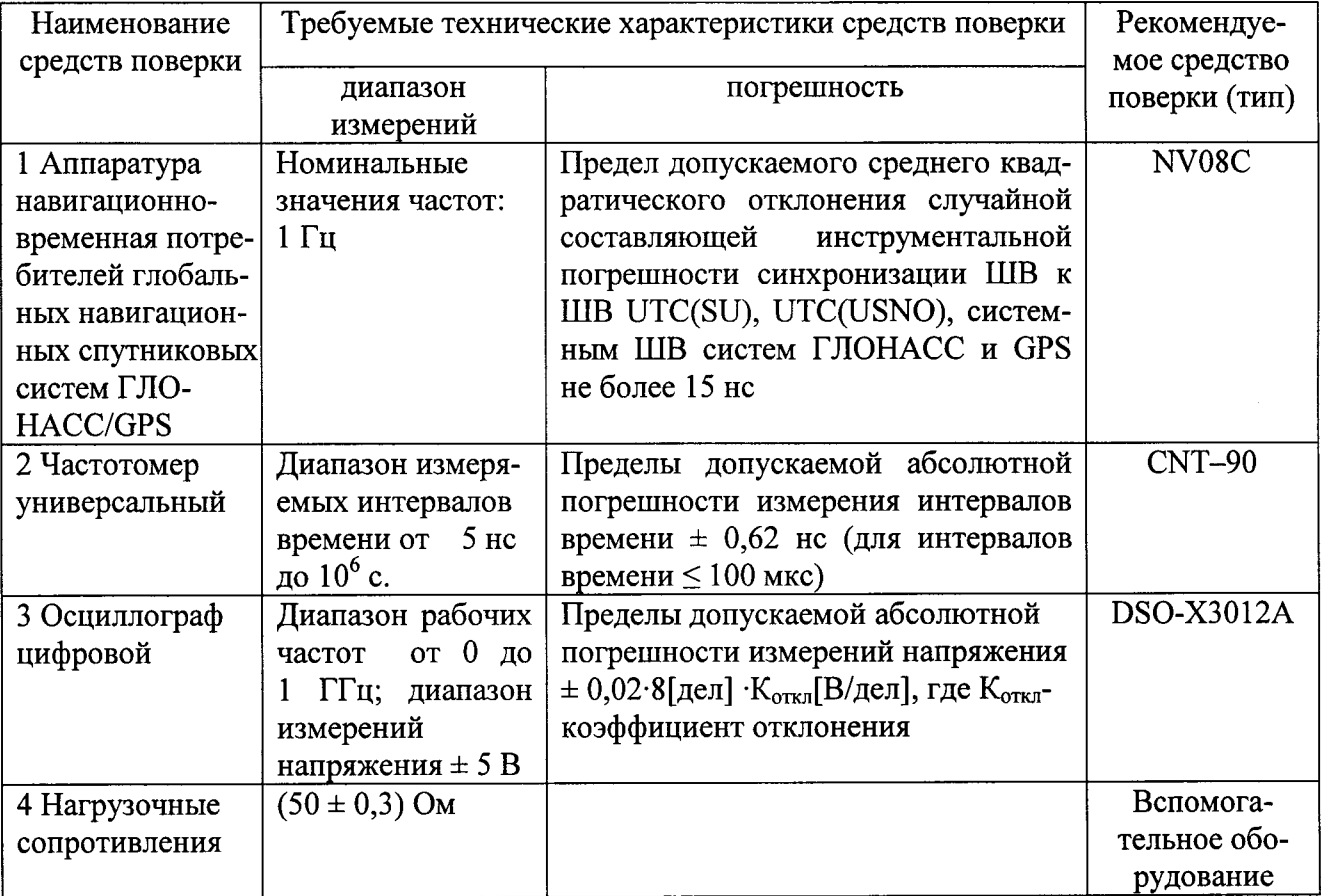

- 2.2 Вместо указанных в таблице 2 средств поверки допускается применять другие аналогичные средства поверки, обеспечивающие определение метрологических характеристик с требуемой точностью.
- 2.3 Все средства поверки должны быть исправны, поверены и иметь свидетельства о поверке или знак поверки на приборе или в технической документации.

## 3. ТРЕБОВАНИЯ К КВАЛИФИКАЦИИ ПОВЕРИТЕЛЕЙ.

3.1 Поверка должна осуществляться лицами, имеющими опыт в области радиочастотных измерений.

## 4. ТРЕБОВАНИЯ БЕЗОПАСНОСТИ

- 4.1 При проведении поверки должны быть соблюдены требования безопасности в соответствии с ГОСТ 12.2.091-2012
- 4.2 К поверке СЕВ-МИК РКН допускается персонал, имеющий квалификационную группу не ниже третьей для электроустановок с напряжением до 1000 В.

#### 5. УСЛОВИЯ ПОВЕРКИ

5.1 При проведении операций поверки должны соблюдаться следующие нормальные условия:

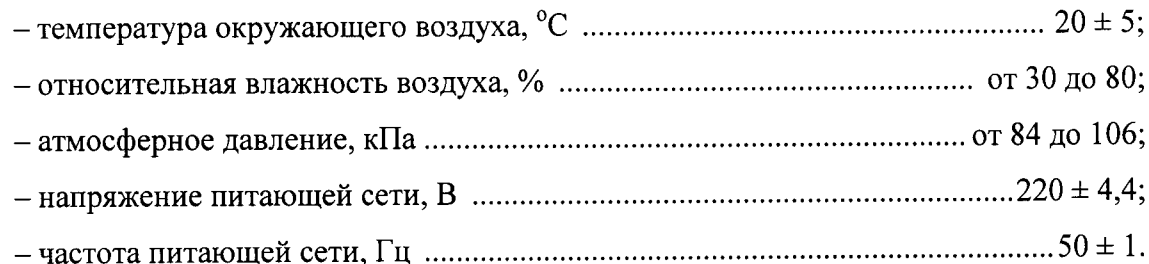

#### 6. ПОДГОТОВКА К ПОВЕРКЕ

- 6.1 Поверитель должен изучить руководство по эксплуатации поверяемого СЕВ-МИК РКН и руководств по эксплуатации используемых средств поверки.
- 6.2 Перед проведением операций поверки необходимо:
	- проверить комплектность поверяемого СЕВ-МИК РКН;

- проверить комплектность рекомендованных (или аналогичных им) средств поверки, заземлить (если это необходимо) средства измерений и включить питание заблаговременно перед очередной операцией поверки (в соответствии со временем установления рабочего режима, указанным в технической документации).

Перед проведением поверки необходимо подготовить к работе СЕВ-МИК РКН в соответствии с разделом 6 документа «Система единого времени монтажно-испытательного корпуса РКН. Руководство по эксплуатации. ТСЮИ.403511.014 РЭ» (далее - РЭ).

#### 7. ПРОВЕДЕНИЕ ПОВЕРКИ

#### 7.1 Внешний осмотр

7.1.1 Произвести внешний осмотр СЕВ-МИК РКН, убедиться в отсутствии внешних механических повреждений и неисправностей, влияющих на работоспособность СЕВ-МИК PKH.

7.1.1.1 При проведении внешнего осмотра проверить:

- $-$  сохранность пломб;
- чистоту и исправность соединителей;

- отсутствие внешних механических повреждений корпуса, мешающих работе с прибором, и ослабления элементов конструкции;

- сохранность органов управления.

7.1.2 СЕВ-МИК РКН, имеющие дефекты (механические повреждения), бракуют и направляют в ремонт.

#### 7.2 Опробование

7.2.1 Опробование провести в соответствии с п. 6.2.3 РЭ.

7.2.2 Результаты опробования считать положительными, если по истечении 10 секунд не включается звуковая аварийная сигнализация, а индикаторы «ИСПРАВ.» не гаснут и (или) засвечиваются индикаторы «ОТКАЗ».

## 7.3 Определение (контроль) метрологических характеристик

7.3.1 Определение номинальных значений частоты выходных сигналов 1 Гц и 5 МГц на нагрузке 50 Ом и 75 Ом

7.3.1.1 Определение номинальных частот выходных сигналов произвести с помощью частотомера универсального CNT-90.

7.3.1.2 Настроить «вход А» частотомера универсального СNT-90 в соответствии с параметрами входных сигналов 1 Гц и 5 МГц.

Поочередно подать на вход «вход А» выходные сигналы от СЕВ-МИК РКН.

7.3.1.3 Результаты поверки считать положительными, если номинальные значения частоты находятся в пределах:

 $(1,000\,000\,\pm\,0,000\,005)$   $\Gamma$ u;

 $(5000000, 00000 \pm 25)$   $\Gamma$ u.

7.3.2 Определение СКЗ напряжения выходных сигналов 5 МГц на нагрузке 75 Ом

7.3.2.1 Измерения провести с помощью осциллографа DSO-X3012A и нагрузочных сопротивлений.

Для этого включить осциллограф DSO-X3012A в соответствии с его Руководством по эксплуатации и прогреть его в течении 30 мин. Подключить на вход осциллографа последовательно выходные сигналы частотой 5 МГц на нагрузке 75 Ом. Произвести синхронизацию входного сигнала.

7.3.2.2 Результаты поверки считать положительными, если значения СКЗ выходных сигналов 5 МГц на нагрузке 75 Ом находятся в пределах  $(1,0\pm0,2)$  В.

7.3.3 Определение параметров импульсного сигнала 1 Гц на нагрузке 50 Ом.

7.3.3.1 Определению подлежат следующие параметры импульсного сигнала: - уровень напряжения импульсного сигнала 1 Гц;

- длительность импульсного сигнала 1 Гц;

- длительность переднего фронта импульсного сигнала.

7.3.3.2 Определение параметров импульсного сигнала 1 Гц произвести с помощью осциллографа DSO-X3012A.

7.3.3.3 Включить осциллограф DSO-X3012A в соответствии с его Руководством по эксплуатации и прогреть его в течении 30 мин. Подать выходной сигнал 1 Гц с выхода СЕВ-МИК РКН на вход осциллографа при сопротивлении нагрузки 50 Ом. Произвести синхронизацию входного сигнала. Определить параметры импульсного сигнала 1 Гц.

7.3.3.4 Результаты поверки считать положительными, если параметры сигнала удовлетворяют требованиям:

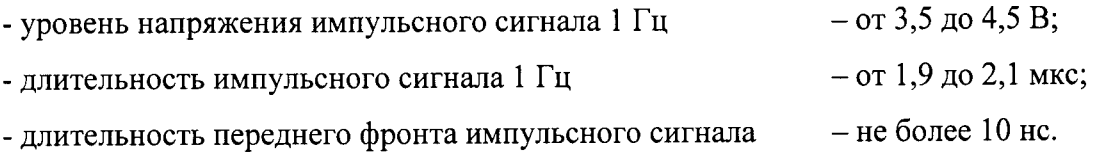

7.3.4 Определение относительной погрешности по частоте в режиме синхронизации по сигналам КНС ГЛОНАСС/GPS

7.3.4.1 Определение относительной погрешности частоты  $\frac{\Delta f}{f}$  (f – номинальное значение частоты;  $\Delta f = f_y - f_x$ ) провести методом сравнения ШВ СЕВ-МИК РКН со ШВ UTC(SU) частотомером универсальным CNT-90 по схеме, приведенной на рисунке 1.

Время прогрева СЕВ-МИК РКН должно составлять не менее 1 суток.

7.3.4.2 Включить аппаратуру навигационно-временную потребителей глобальных навигационных спутниковых систем ГЛОНАСС/GPS NV08С в соответствии с его Руководством по эксплуатации и прогреть в течении установленного времени.

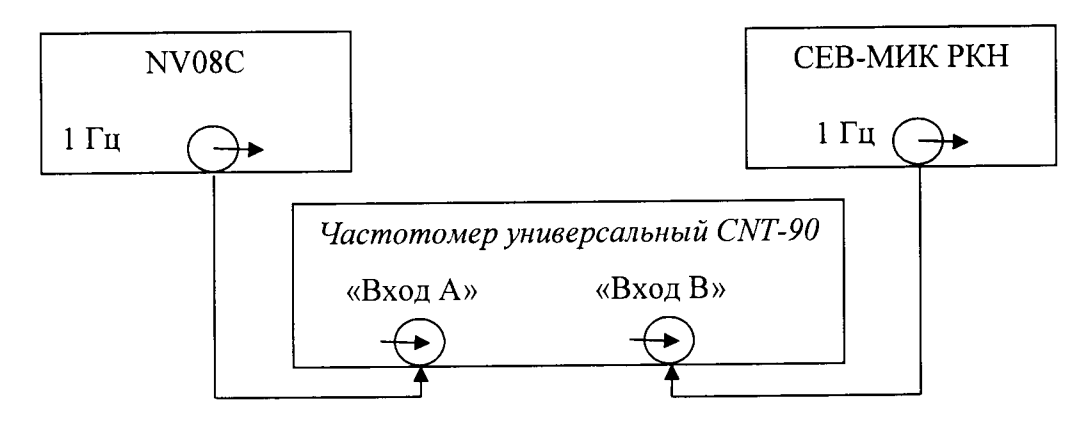

Рисунок 1 - Схема определения относительной погрешности по частоте

7.3.4.3 На вход «Вход А» частотомера СNT-90 подать сигнал 1 Гц от NV08С, на вход «Вход В» - сигнал 1 Гц от СЕВ-МИК РКН с модуля МО блока БФШВ.

7.3.4.4 Запустить измерения интервала времени при минимальном интервале времени наблюдения 100 с. По истечении указанного времени зафиксировать среднее значение смещения ШВ СЕВ-МИК РКН относительно ШВ UTC(SU).

7.3.4.5 По истечении интервала времени наблюдения 10<sup>5</sup> с (немногим более 28 ч) повторить п. 7.3.4.3-7.3.4.4.

7.3.4.6 Вычислить изменение смещения ШВ СЕВ-МИК РКН Дт. Рассчитать относительную погрешность по частоте по формуле (1):

$$
\frac{\Delta f}{f} = \Delta \tau / 10^5 \tag{1}
$$

7.3.4.7 Результаты поверки считать положительными, если значения относительной погрешности по частоте в режиме синхронизации по сигналам КНС ГЛОНАСС/GPS находятся в пределах  $\pm 1.0 \cdot 10^{-10}$ .

7.3.5 Определение абсолютного смещения собственной ШВ относительно ШВ UTC(SU) в режиме синхронизации по сигналам КНС ГЛОНАСС/ GPS

7.3.5.1 Абсолютное смещение собственной ШВ относительно ШВ UTC(SU) в режиме синхронизации по сигналам КНС ГЛОНАСС/GPS определить с помощью аппаратуры навигационно-временной потребителей глобальных навигационных спутниковых систем ГЛО-HACC/GPS NV08C и частотомера универсального CNT-90 по схеме, приведенной на рисунке 2.

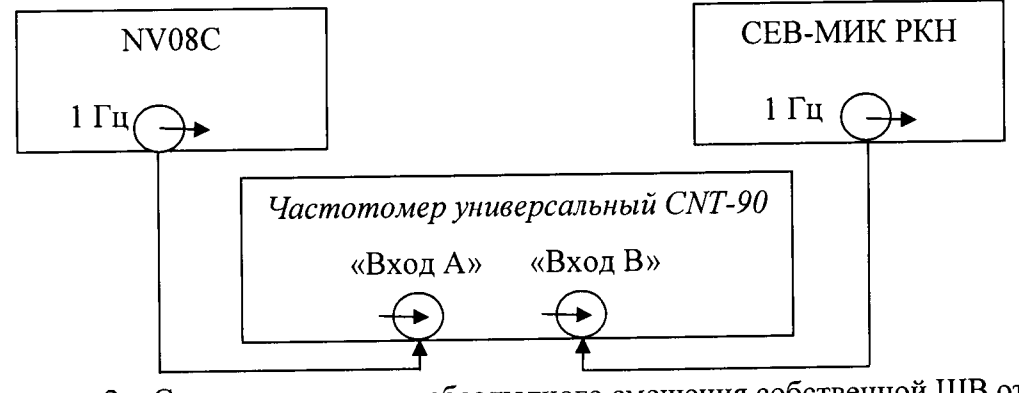

Рисунок 2 - Схема определения абсолютного смещения собственной ШВ относительно ШВ UTC(SU) в режиме синхронизации по сигналам КНС ГЛОНАСС/GPS

7.3.5.2 На вход частотомера «Вход В» подать импульсный сигнал 1 Гц от СЕВ-МИК РКН, на вход частотомера «Вход А» подать импульсный сигнал 1 Гц от аппаратуры навигационновременной потребителей глобальных навигационных спутниковых систем ГЛОНАСС/GPS NV08C. Частотомер универсальный CNT-90 установить в режиме измерений интервалов времени. Настроить входы «А» и «В» в соответствии с параметрами импульсных сигналов 1 Гц:

- импульсный сигнал;

- измерения по переднему фронту;
- входная нагрузка 50 Ом;
- уровень напряжения точки привязки по переднему фронту 0,5 В.

7.3.5.3 Произвести не менее 100 измерений интервала времени между импульсными сигналами 1 Гц от СЕВ-МИК РКН и NV08C (абсолютного смещения собственной ШВ относительно ШВ UTC (SU)).

7.3.5.4 Результаты поверки считать положительными, если значения абсолютного смещения собственной ШВ относительно ШВ UTC(SU) в режиме синхронизации по сигналам КНС ГЛОНАСС/GPS находятся в пределах ± 200 нс.

7.3.6 Определение СКО результатов сравнения собственной ШВ со ШВ UTC(SU) в режиме синхронизации по сигналам КНС ГЛОНАСС/GPS

7.3.6.1 СКО результатов сравнения собственной ШВ со ШВ UTC(SU) в режиме синхронизации по сигналам КНС ГЛОНАСС/GPS определить с помощью аппаратуры навигационновременной потребителей глобальных навигационных спутниковых систем ГЛОНАСС/GPS NV08C и частотомера универсального CNT-90 по схеме, приведенной на рисунке 2.

7.3.6.2 Повторить п. 7.3.5.2.

7.3.6.3 На частотомере универсальном CNT-90 запустить измерения на интервале времени наблюдения 1 сут. По окончании измерений частотомер универсальный CNT-90 автоматически выдаст значение СКО.

7.3.6.4 Результаты поверки считать положительными, если значение СКО результатов сравнения собственной ШВ со ШВ UTC(SU) в режиме синхронизации по сигналам КНС ГЛОНАСС/GPS не более 100 нс.

## 8. ОФОРМЛЕНИЕ РЕЗУЛЬТАТОВ ПОВЕРКИ

При положительных результатах поверки на СЕВ-МИК РКН выдается свиде-8.1 тельство установленной формы.

8.2 На оборотной стороне свидетельства записывают результаты поверки.

8.3 Значения метрологических характеристик, определенные при поверке, заносят в формуляр.

8.4 В случае отрицательных результатов поверки применение СЕВ-МИК РКН запрещается и на него выдается извещение о непригодности его к применению с указанием причин забракования.

Заместитель начальника ГМЦ ГСВЧ (НИО-7) ФГУП «ВНИИФТРИ»

ï,

(подпись)

А.С. Гончаров

Инженер I категории отд. № 78 ФГУП «ВНИИФТРИ»

подпись)

С.А. Семенов